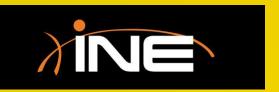

## Capture Filters

## Wireshark Filters

#### » What is a filter?

Used to limit what appears in the Packets List pane

#### Wireshark filters are used to

- Aid in troubleshooting efforts
- Refine the view
- Assist with only collecting only what you need

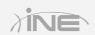

### Wireshark Filters

## » Filter types

- Capture Used to filter data before it is captured by Wireshark. For example, you could configure
   Wireshark to capture only data supplied by a specific IP address.
- Display Used to filter data after it is captured. This
  will help you refine the display to show only what you
  need to see.

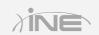

## Configuring a Capture Filter

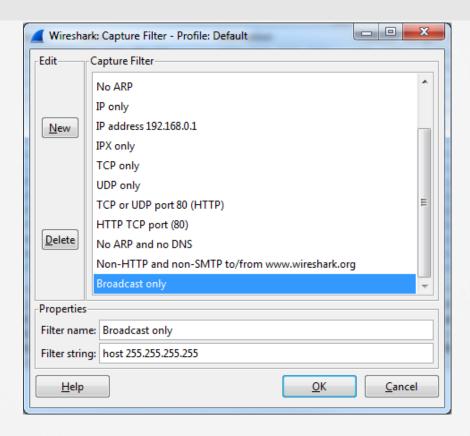

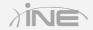

## Configuring a Capture Filter

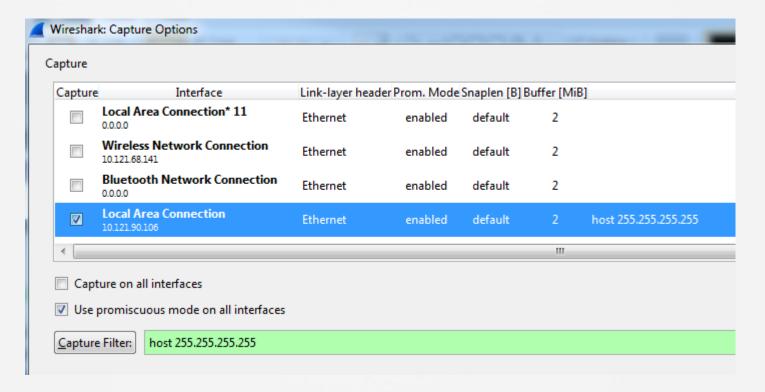

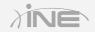

## Wireshark Filters

## >> Troubleshooting with filters

- Streamline viewable traffic to find exactly what you need
- Remove anything that could cause confusion
- Give the analyst a clearer view of the root cause data

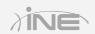

# Questions?